# **Object-Relational Mapping Tools**

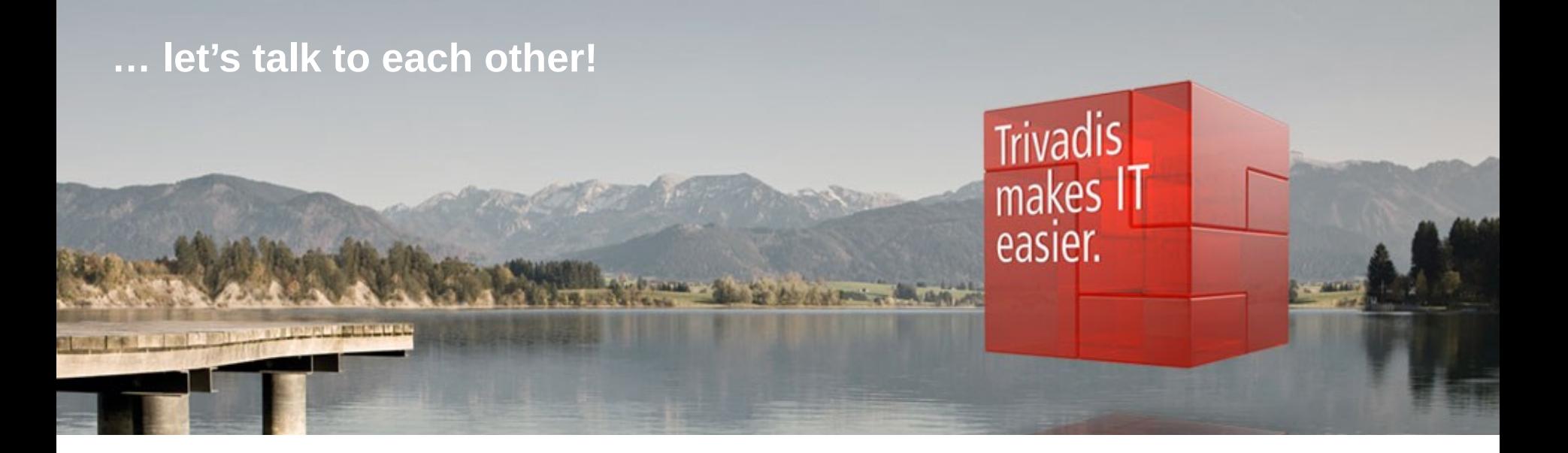

BASEL • BERN • BRUGG • DÜSSELDORF • FRANKFURT A.M. • FREIBURG I.BR. • GENEVA HAMBURG • COPENHAGEN • LAUSANNE • MUNICH • STUTTGART • VIENNA • ZURICH

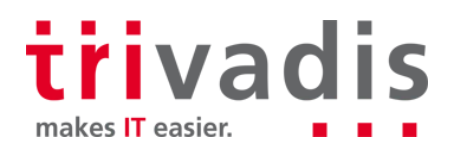

### **Agenda**

- $\Box$  O/R Mappers what, why, how
- The "Object-Relational Impedance Mismatch" a s
- **Fetching Data**

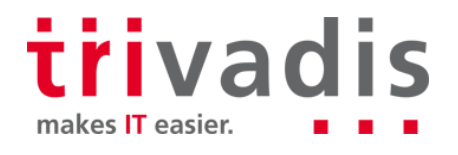

### **Love - Hate: What People Say About O/R Mapping**

"The Vietnam of Computer Science" <http://blogs.tedneward.com/2006/06/26/The+Vietnam+Of+Computer+Science.aspx>

"ORM hate" <http://java.dzone.com/articles/martin-fowler-orm-hate>

"No more need for ORMs" [http://blog.jooq.org/2014/04/11/java-8-friday-no-more-need-for-orms/](https://3c.gmx.net/mail/client/dereferrer?redirectUrl=http://blog.jooq.org/2014/04/11/java-8-friday-no-more-need-for-orms/)

"ORM haters don't get it" <http://techblog.bozho.net/orm-haters-dont-get-it/>

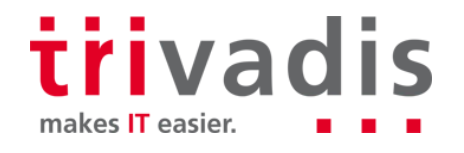

### **Notable 19th Mapper?** What is an O/R Mapper?

"Translation service" between data structures in application code (objects, in OOP) and tuples in a relational database

- Typically part of a persistence framework that offers additional functionality like lifecycle management, transaction handling, caching, connection pooling, validation, etc.
- At its simplest, an O/R Mapper might map a database table directly to an application object (Active Record)

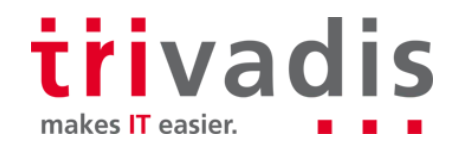

# ■ Why Should You Care?

Developer: Because you want good performance

Database administrator: Because you want good performance

- With or without an ORM, tuning application SQL is not just "SQL Tuning"
- Application processing logic decides *what* is retrieved from the database, and *when*
- As a DBA, you would normally just catch a glimpse of this logic, e.g. by tracing
- Applications using documented ORMs may even be more accessible to external diagnosis and consulting (as opposed to in-house frameworks)

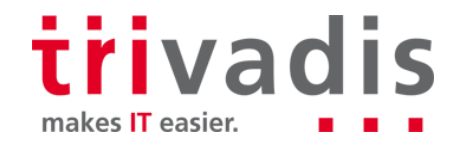

### Scope and Purpose

**Focus on** 

- Essential challenges of O/R mapping
- Fetch / SELECT performance considerations
- Help understanding of what ORMs do, as a prerequisite to achieving optimal performance
	- Using Java and Hibernate as an *example* of an O/R mapping framework

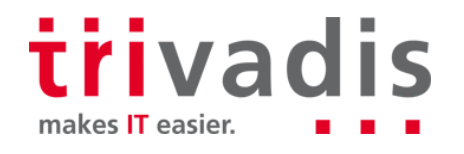

### **Do It Yourself – Plain JDBC**

```
String getEmployeeByCity = "select employee id, firstname, lastname from employee":
String getTaskBvEmploveeId = "select name. description, status from task where emplovee id = ?";
PreparedStatement employeeStmt = conn.prepareStatement(getEmployeeByCity);
PreparedStatement taskStmt = conn.prepareStatement(getTaskBvEmploveedd):
List <Emplovee> emplovees = new ArravList<>():
ResultSet rset1 = employeeStmt.executeQuery();
while (rset1.next()) {
   Emlovee employee = new Emlovee() :
   emplovee.setFirstname(rset1.getString(2)):
   employee.setLastname(rset1.getString(3));
   List<Task> tasks = new ArrayList<>();
   taskStrnt.setInt(1, rest1.getInt(1));ResultSet rset2 = taskStart.executeQuery():
   while (rset2.next()) {
       Task task = new Task();
       task.setName(rset2.getString(1));
       task.setDescription(rset2.getString(2));
       task.setStatus(rset2.getString(3));
       tasks.add(task);
    rset2.close():
   employee.setTasks(tasks);
   employees.add(employee);
rset1.close();
taskStmt.close();
employeeStmt.close();
taskStmt.close();
```
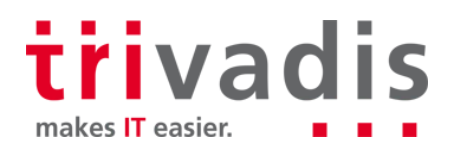

### **ORM Example - Hibernate**

**The same with Hibernate, using JPQL** 

 $|\textsf{List}\textsf{<}$ Employee> employees = em.createQuery("select e from Employee e join fetch e.tasks"). getResultList();

The same with Hibernate, using the Criteria API final CriteriaBuilder  $cb = em.getCriteriaBuilder()$ ;  $CriteriaQuery < Employee > criteria = cb.createQuery(Employee.class);$  $Root <$ Employee> from = criteria.from(Employee.class); from.fetch("tasks");  $List$ Employee> employees = em.createQuery(criteria).getResultList();

If we were searching for a specific employee (and possibly her tasks)<br>Employee employee = em.find(Employee.class, employeeId);

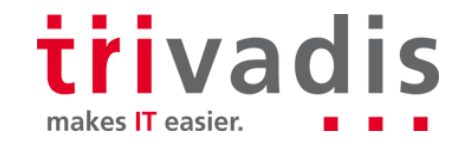

# **ORM Example: Some Basic Mappings**

```
\Box @Table (name = <...>)
                                            @Entity
                                            @Table(name = "EMPLOYEE")public class Employee implements Serializable {
■ @OneToMany (<...>)
                                                @Id
  @ManyToOne (<…>)@Basic(optional = false)@Column(name = "EMPLOYEE ID")
                                                private BigDecimal employeeId;
@Entity
                                                @OneTomany(mappedBy = "employee", fetch = FetchType.LAZY)[6Table(name = "TASK")private Collection<Task> tasks;
public class Task implements Serializable {
   @Id
   \thetaBasic(optional = false)
   @Column(name = "TASK ID")
   private BigDecimal taskId;
    @JoinColumn(name = "EMPLOYEE ID", referencedColumnName = "EMPLOYEE ID", nullable=false)
   @ManyToOne(fetch = FetchType.LAZY)
    private Employee employee;
```
trivadis makes IT easier.

### **Agenda**

- $\Box$  O/R Mappers what, why, how
- The "Object-Relational Impedance Mismatch" a s
- **Fetching Data**

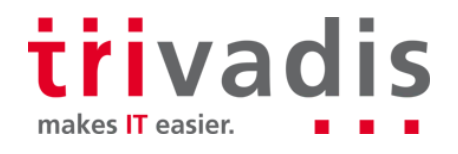

# ■ The "Object-Relational Impedance Mismatch"

- In all but the simplest applications, 1 table  $\leq$  > 1 class mappings don't necessarily fit all cases
- More importantly, the mechanics of data retrieval are fundamentally different in OOP vs. relational databases / SQL
- Conceptual / theoretical mismatch may easily transform into real world performance **issues**

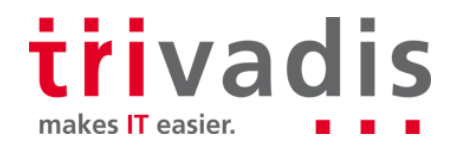

### **The "Object-Relational Impedance Mismatch"**

**Inheritance (IS-A relationships)**

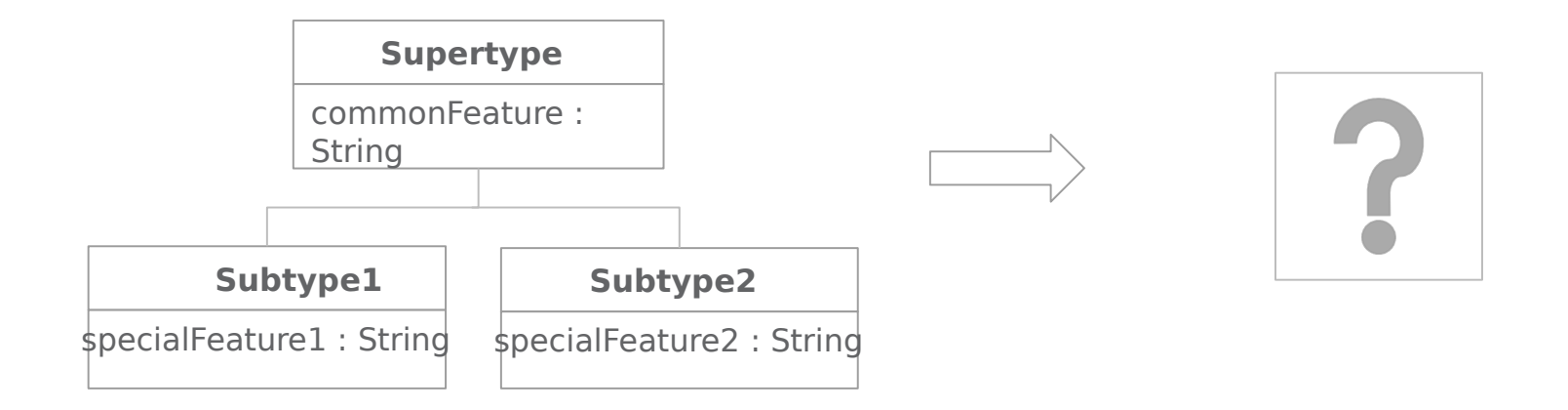

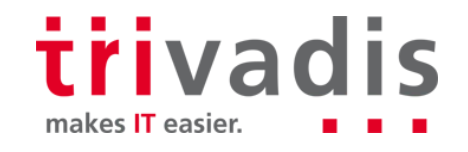

**Strategy No. 1: table per concrete class**

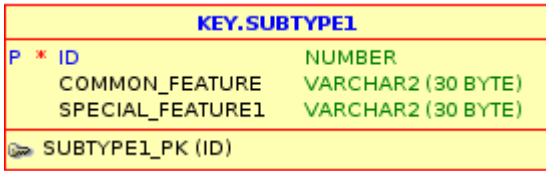

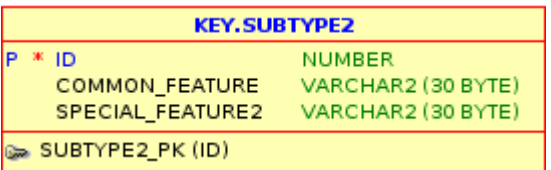

 $\Box$  No table corresponding to the superclass

- $\rightarrow$  Cannot define foreign key constraint against supertype as a whole
- $\rightarrow$  Performance depends on what data are needed

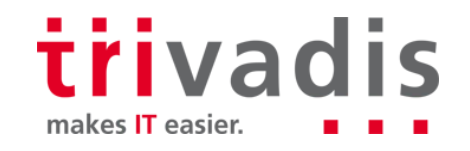

#### **Strategy No. 1: table per concrete class**

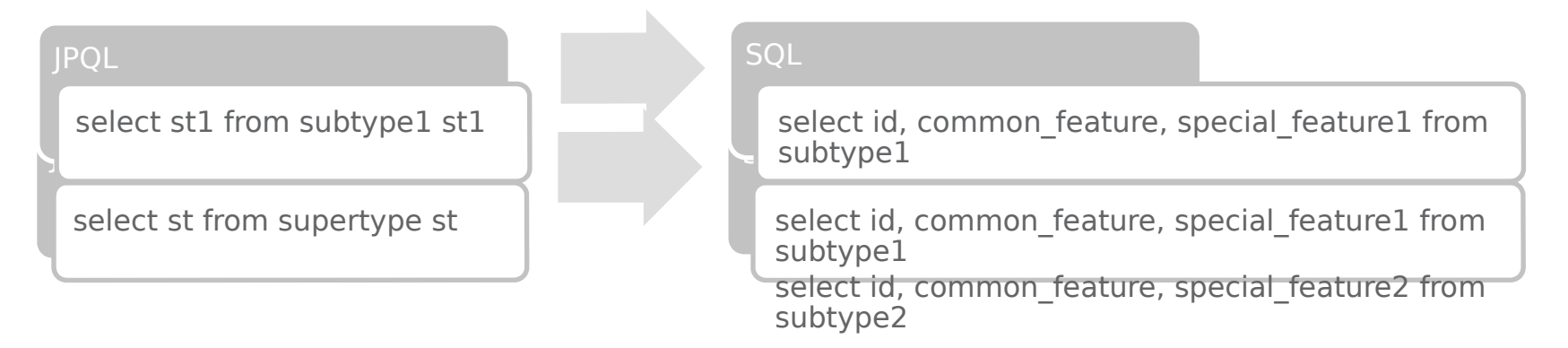

Queries against a single subclass are unproblematic

- $\rightarrow$  Query against the superclass needs SELECT against both subclass tables
- $\rightarrow$  May be implemented using a UNION instead of several SELECTs

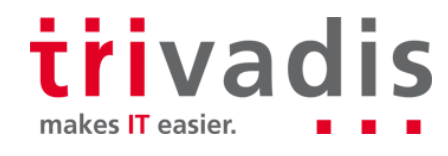

#### **Strategy No. 2: table per class hierarchy**

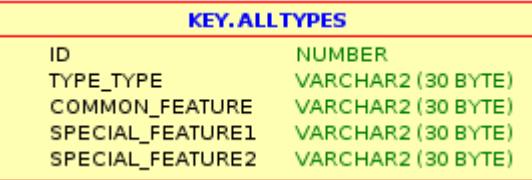

 $\Box$  Discriminator column designates corresponding object type

- $\rightarrow$  Nightmare for data integrity (fields must be NULLABLE)
- $\rightarrow$  Performance-wise, probably best, most of the time

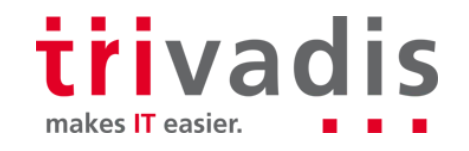

#### **Strategy No. 2: table per class hierarchy**

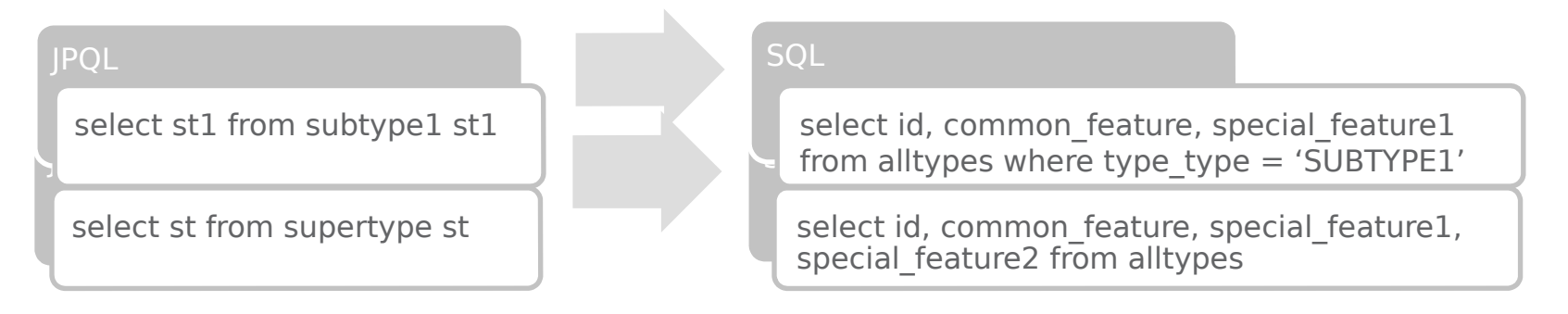

- $\rightarrow$  Index on discriminator column may speed up queries against subtype
- $\rightarrow$  Instead of an explicit discriminator column, some ORMs may allow using NOT NULL checks (CASE WHEN special\_feature IS NOT NULL THEN …)
- > Despite any performance gains, will probably be loathed by most DBAs for its denormalized design ;-)

makes **IT** easier.

**Strategy No. 3: table per sub- and superclass** 

 $\Box$  Sub- and superclass linked by foreign key  $\Box$  Foreign key constraints against supertype are possible

 $\Box$  Creating new subtype takes two inserts

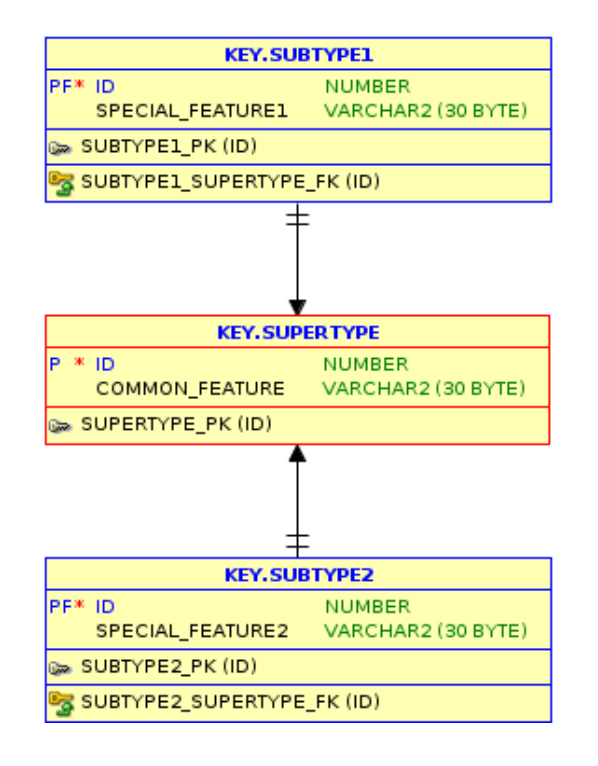

trivadis makes IT easier.

**Strategy No. 3: table per sub- and superclass** 

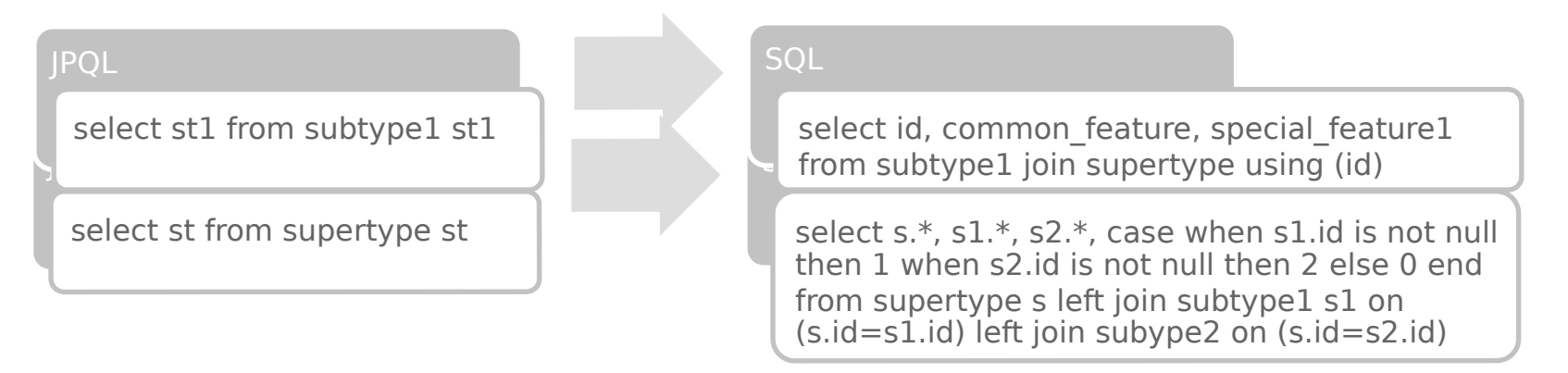

- $\rightarrow$  Uses inner join for query against subtype, outer join for query against supertype
- $\rightarrow$  May quickly become catastrophic for performance

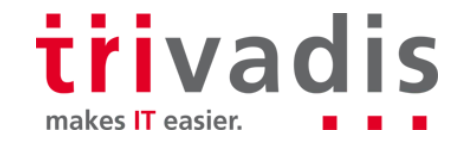

 $\blacksquare$  No strategy is universally best

- The most adequate mapping will depend on the depth of the class hierarchy and actual data usage in the application
- **E.g., if only queries against subtypes (like "select st1 from subtype1 st1") are issued,** the table per concrete class strategy is optimal

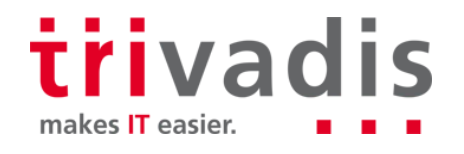

# **The "Object-Relational Impedance Mismatch"**

#### **Granularity**

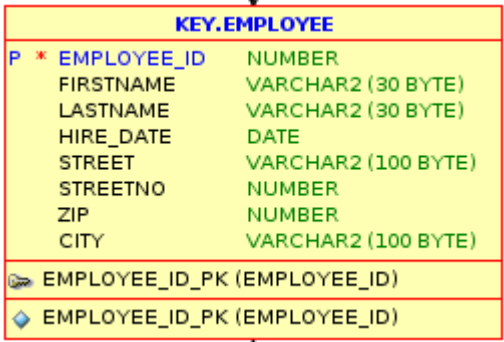

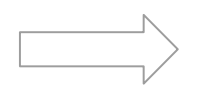

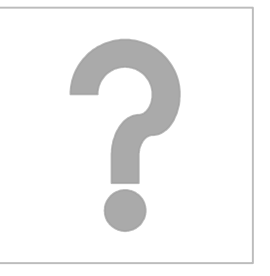

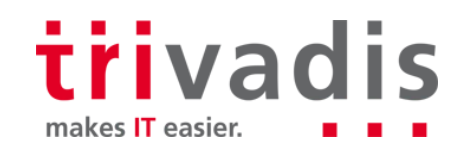

### **Sanularity**

- In object-oriented programming, an Employee class does not contain fields like street or city
	- Instead, an Employee *has* an Address (HAS-A relationship):

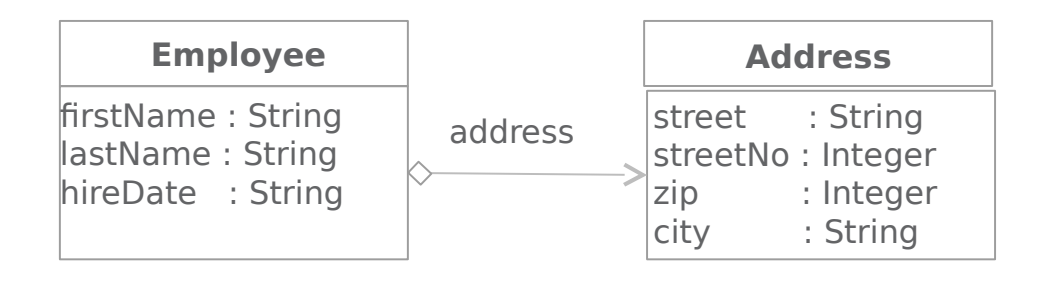

What does this mean for the persistence framework?

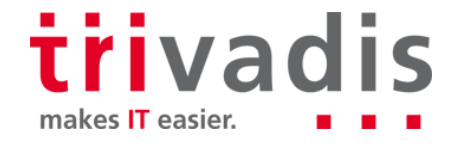

### **Granularity**

- There are two kinds of objects, entities and value types
- Value types have no independent lifecycle
- Instead, they are persisted when the owning class is persisted
- This equally applies to built-in language types like java.lang.Integer
- No need to have same granularity on the database side (thus avoiding performance impact of excessive joins)
- This is more of a thing to keep in mind when doing application design than an insurmountable problem

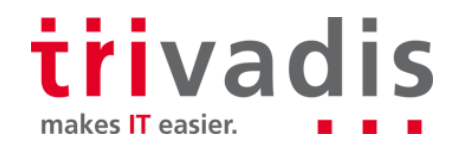

# **The "Object-Relational Impedance Mismatch"**

#### **Object Identity**

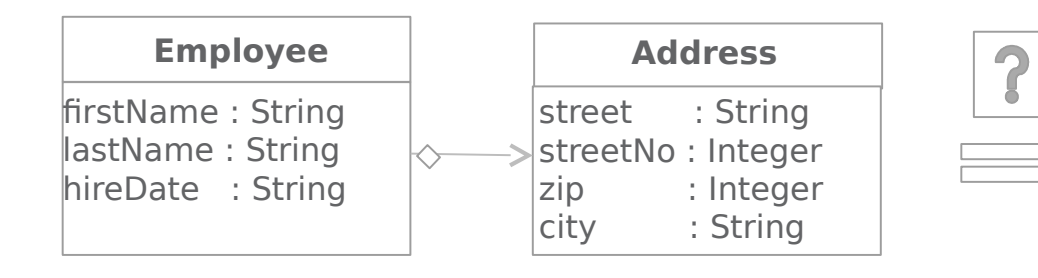

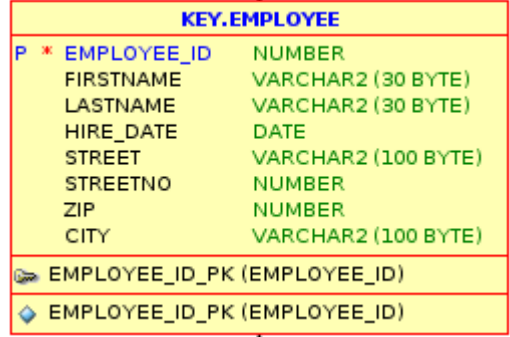

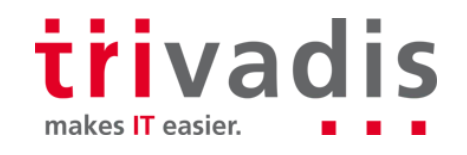

# **Object Identity**

**■ In Java, object identity and object equality are distinct concepts** 

- If two non-identical objects refer to the same row in the database, data corruption may occur
	- The persistence context has to make sure this does not happen
- **Again, this is a manageable challenge**

# **The "Object-Relational Impedance Mismatch"**

#### **Directionality**

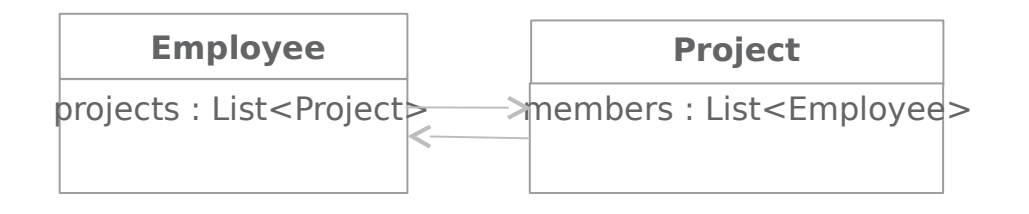

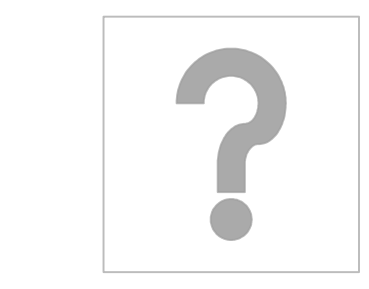

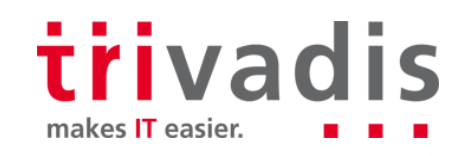

# **Directionality**

- In the database, associations may be freely created "on the fly" by joining arbitrary relations (independent of foreign key dependencies)
	- In Java, associations are directed
	- Associations may be
	- Unidirectional: need e.g. item.getImages(), but not image.getItem()
	- Bidirectional: need e.g. project.getTasks() as well as task.getProject()
- If a bidirectional association is many-to-many in both directions (an employee has many projects, a project is worked on by many employees), a mapping table is needed

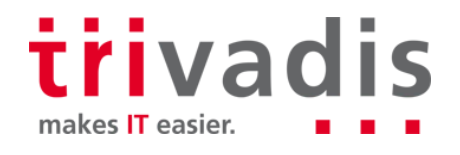

### **Directionality**

Table mapping projects and employees:

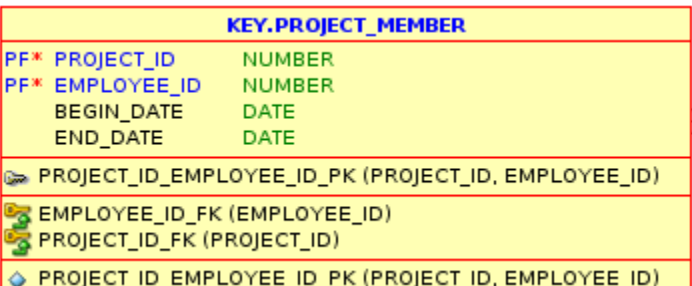

trivadis

makes **IT** easier.

If the mapping table does not contain any additional columns, this results in a nice and clean design on the Java side:

```
@Entity
@Entity
                                                                [6Table(name = "EMPLOYEE")[0]Table(name = "PROJECT")
                                                                [0 \text{org.hibernate.} annotations. Batch Size (size = 1)
public class Project implements Serializable {
                                                                public class Employee implements Serializable {
   @ManyTomary (cascade = Cascade Type PERSIST)
                                                                    @ManyToMany(mappedBy = "employees")
   @JoinTable(name = "PROJECT MEMBER",
                                                                    private Set<Project> projects = new HashSet <> ();
               joinColumns = @JoinColumn(name = "PROJECT ID")inverseJoinColumns = @JoinColumn(name = "EMPLOYEE ID")private Set<Employee> employees = new HashSet<>();
```
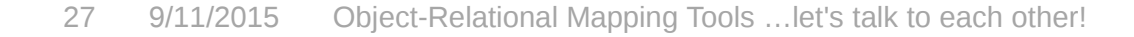

## **Directionality**

- Often, mapping tables will contain additional information (like e.g., begin date and end date)
- In this case, an additional class (e.g., ProjectMember) will have to be created on the Java side, effectively messing up the design
- **E.** AFAIK, there is no aesthetically pleasing solution to this

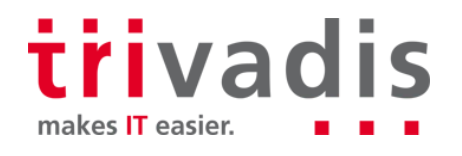

### **The "Object-Relational Impedance Mismatch"**

**Navigation**

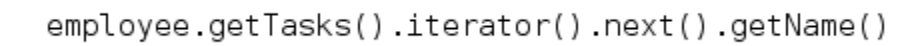

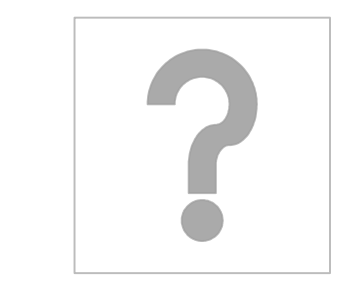

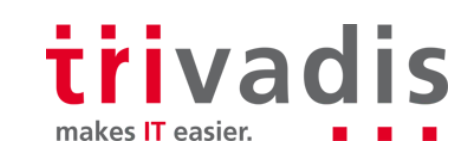

### **Navigation**

 $\blacksquare$  In Java, data is retrieved by "walking the object network"

- Naively following the same strategy in the database will lead to disastrous performance
- Extreme (but not unseen, esp. in handwritten frameworks) example: employee.getTasks().size(), if no care is taken, will fetch all the employee's tasks from the database just to count them!
	- In any case, *what* data you fetch from the database, and *how* you fetch it, is the allimportant question when using an ORM

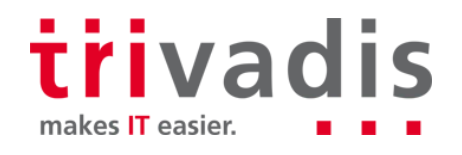

### **Agenda**

- $\Box$  O/R Mappers what, why, how
- The "Object-Relational Impedance Mismatch" a s
- **Fetching Data**

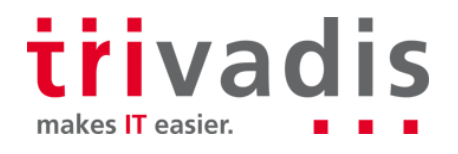

### **Fetch what?** – The Fetch Plan

When asked to retrieve a specific employee, the framework might

- query just the employee table to retrieve first name, last name, etc.
- additionally query the task table, in preparation for any upcoming (will it?) employee.getTasks()
- additionally, retrieve the projects these tasks belong to, in preparation for any upcoming (will it?) task.getProject()
- Additionally, query … (And so forth, up to a configurable limit.)
- The decision what part of the object graph to retrieve is called the **fetch plan**.

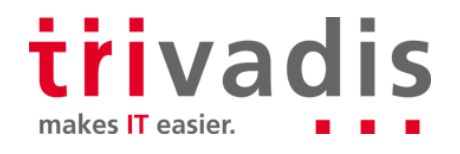

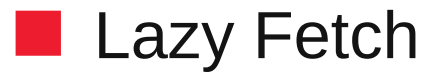

With lazy fetching, only the employee table is queried here:

Code:

Employee employee = em.find(Employee.class, employeeId);  $out.println("Employee " + employeeId + ": " + employee.getLastname());$ 

#### SQL (Hibernate):

select employee0\_.EMPLOYEE\_ID as EMPLOYEE\_ID1\_0\_0\_, employee0\_.CITY as CITY2\_0\_0\_,<br>employee0\_.FIRSTNAME as FIRSTNAME3\_0\_0\_, employee0\_.HIRE\_DATE as HIRE\_DATE4\_0\_0\_,<br>employee0\_.LASTNAME as LASTNAME5\_0\_0\_, employee0\_.STREET from EMPLOYEE employee0 where employee0 .EMPLOYEE ID=:1

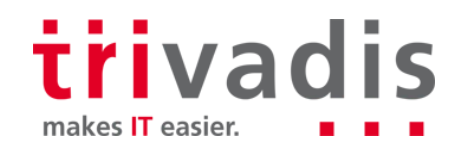

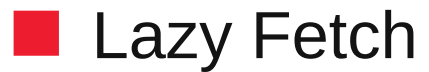

 $\blacksquare$  Let's assume we are going to process the employee's tasks next:

Code:

```
Employee employee = em.find(Employee.class, employeeId);
out.println("Emplove " + emploveId + ": " + emploveId = "));
Set < Task > task = employee.getTask();
tasks.forEach(out::println);
```
SOL:<br>select employee0 .EMPLOYEE ID as EMPLOYEE ID1 0 0 , employee0 .CITY as CITY2 0 0 ,  $\lt$ ... from EMPLOYEE employee0 where employee0 .EMPLOYEE ID=:1 select tasks0\_.EMPLOYEE\_ID as EMPLOYEE\_ID5\_0\_0\_, tasks0\_.TASK\_ID as TASK\_ID1\_3\_0\_, tasks0 .TASK ID as TASK ID1 3 1 , tasks0 .DESCRIPTION as DESCRIPTION2 3  $\overline{1}$  , tasks0.EMPLOYEE ID as EMPLOYEE ID5 3 1 , tasks0 .NAME as NAME3 3 1 , tasks0\_.PROJECT\_ID as PROJECT\_ID6\_3\_1\_, tasks0\_.STATUS as STATUS4\_3\_1 from TASK tasks0 where tasks0 .EMPLOYEE ID=:1 **Trivadis** 

makes **IT** easier.

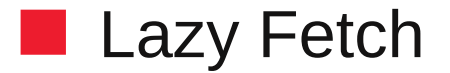

We were fetching just one employee here. What would happen had we asked for a  $\sim$ set of employees?

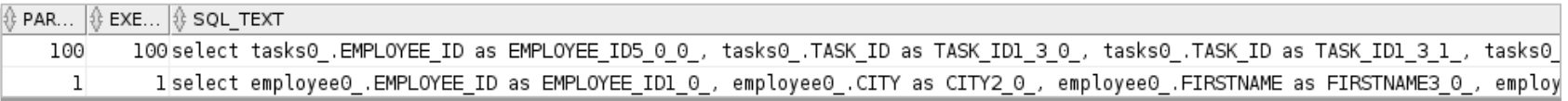

The query against task is executed once for every employee…**Tara** 

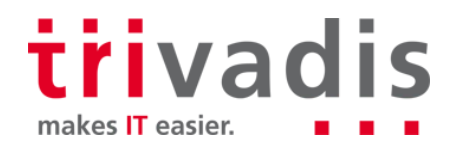

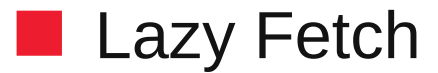

**Let's assume we were not interested in just any tasks, but only those that belong to** "CAT 1" projects:

```
for (Employee employee : employees) {
   Set < Task > tasks = employee.getTasks();
   Set<Task> cat1 = tasks.stream().filter(t -> t.getProject().getName().startsWith("CAT1")).collect(toSet());
   catl.forEach(out::println);
```
**For every** *distinct* project id obtained from the tasks query, we query the project table to find the names:

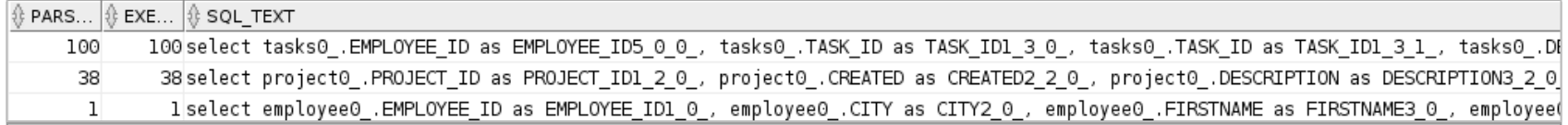

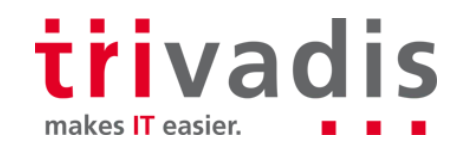

# $\blacksquare$  The n + 1 SELECTs Problem

- **This is commonly called the "n + 1 SELECTs" problem** 
	- When navigating the object graph with lazy fetching the framework will issue
	- 1 query against the base object's table, n being the resulting number of distinct rows, plus
	- n queries against the associated object's table
	- May result in an enormous number of network roundtrips

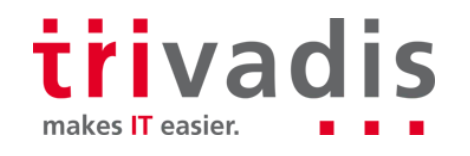

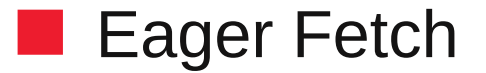

■ Assuming the Employee class was configured to fetch its tasks eagerly, for this ...

```
Employee employee = em.find(Employee.class, employeeId);
out.println("Emblovee " + embloveId + ": " + emblovee.getLastname());Set < Task > tasks = employee.getTasks();
tasks.forEach(out::println);
```
■ ... as well as this code ...

```
Emplovee employee = em.find(Emplovee.class, employeeId);
out.println("Employee " + employeeId + ": " + employee.getLastname());
```
 $\blacksquare$  ... in the database, we see an outer join to the task table:

select employee0 .EMPLOYEE ID as EMPLOYEE ID1 0 0 , employee0 .CITY as CITY2 0 0 , <...>, tasks1 .TASK ID as TASK IDI 3 1 , tasks1 .PROJECT ID as PROJECT ID6 3 2 , <...> from EMPLOYEE employee0 left outer join TASK tasks1 on employee0 .EMPLOYEE ID=tasks1 .EMPLOYEE ID where employee0 .EMPLOYEE ID=:1

> trivadis makes **IT** easier.

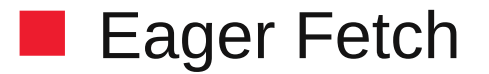

 $\blacksquare$  Assuming that additionally the Task.project field was eager fetched:

 $\blacksquare$  For both the above statements, we now have a three table outer join in the database:

select employee0\_.EMPLOYEE\_ID as EMPLOYEE\_ID1\_0\_0\_, employee0\_.CITY as CITY2\_0\_0\_, <...>,<br>tasks1\_.TASK\_ID as TASK\_ID1\_3\_1\_, tasks1\_.PROJECT\_ID as PROJECT\_ID6\_3\_2\_, <...>, project2\_.PROJECT\_ID as PROJECT\_ID1\_2\_3\_, project2\_.CREATED as CREATED2\_2\_3\_, <...>,| from EMPLOYEE employee0 left outer join TASK tasks1 on employee0 .EMPLOYEE ID=tasks1 .EMPLOYEE ID left outer join PROJECT project2 on tasks1 .PROJECT ID=project2 .PROJECT ID where employee0 .EMPLOYEE ID=:1

With eager fetching, as soon as an object is touched, the whole connected object graph is fetched

Depending on how it is structured, the so called Cartesian Join Problem may appear

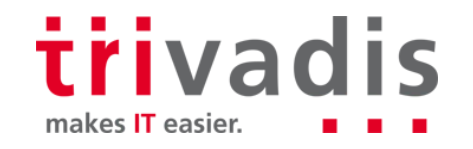

### **The Cartesian Join Problem**

This Project class has several one-to-many associations that are all eagerly fetched:

```
\omegaoneToMany(mappedBy = "projectId", fetch = FetchType EAGER)
private Set<Image> images;
@OneToMany(mappedBy = "project", fetch = fetchType.EAGER)private Set<Task> tasks;
```
As tasks and images are unrelated, for every project, we fetch all permutations of tasks and images:

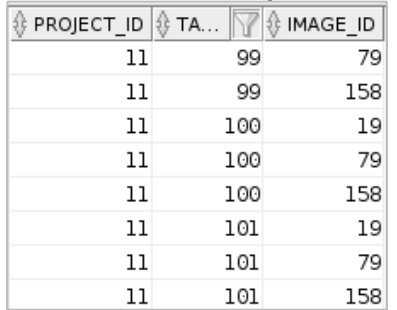

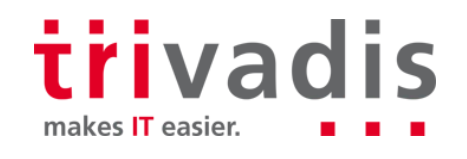

### **The Cartesian Join Problem**

 $\blacksquare$  Not a problem with many-to-one associations

- With one-to-many associations, may result in enormous amounts of data transferred over the network
	- All but a small portion of this data will have to be discarded by the framework
- $\blacksquare$  There is nothing to be done about this in the database

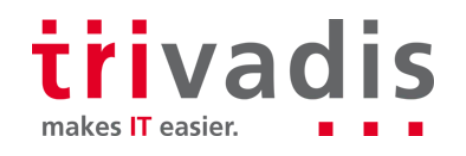

### **Lazy vs. Eager Fetch: Questions to Ask**

- Whenever I am doing something with object X, will I need X's Y(s), too?
- This associated object, is it actually a Y (many-to-one or one-to-one) or a collection of Ys (one-to-many)?
- How large is the connected portion of the object graph involved?
- With either fetch plan, can I make use of non-default fetch strategies?

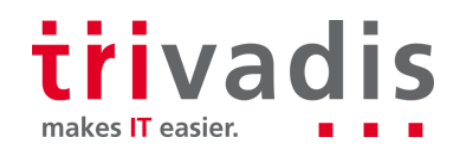

### $\blacksquare$  Fetch how? – The Fetch Strategy

- In addition to *what* part of the object graph to fetch, the framework must decide on *how* to access these objects (fetch strategy)
	- Available strategies (vendor-dependent) are, e.g.
		- Batch prefetching (with a lazy fetch plan)
		- subselect prefetching
		- breaking up large joins into single selects (with an eager fetch plan)

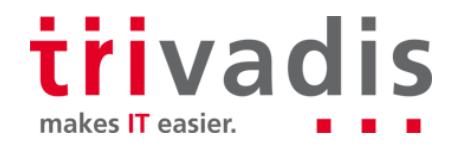

### ■ Batch Prefetching

With a lazy fetch plan, batch prefetching may be used to avoid the n+1 SELECTs problem

Instead of one select per employee to retrieve her tasks, one select is issued per accumulated list of employees (IN-LIST):<br>|select tasks0\_.EMPLOYEE\_ID as EMPLOYEE\_ID5\_0\_1\_, tasks0\_.TASK\_ID as TASK\_ID1\_3\_1\_, <...>,<br>|from TASK tasks0\_ where tasks0\_.EMPLOYEE\_ID in (:1 , :2 , :3 , :4 , :5 , :6 , :7 , :8 , :

Batch size may be configurable (vendor-dependent)

Turns n+1 SELECTs into n/<br/>batch size>+1 SELECTs

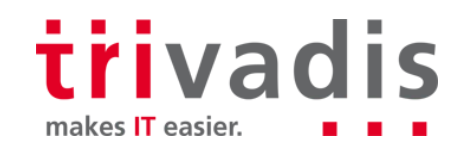

### ■ Batch Prefetching: Pros and Cons

- **Pro:** Avoid excessive network roundtrips
	- Con: With longer in-lists, an index on the filtering column is less likely to be used
	- Net result will depend on various global (network latency …) and use case specific (amount of data, goodness of index …) factors
- **E.** Conclusion: test the concrete scenarios!

### **Subselect Prefetching**

Fetches the associated objects as a whole *as soon as* the first of them is accessed

Instead of passing an evaluated in-list, the selection is restricted by the same query that was used to retrieve the base objects:

select tasks0\_.EMPLOYEE\_ID as EMPLOYEE\_ID5\_0\_1\_, tasks0\_.TASK\_ID as TASK\_ID1\_3\_1\_, <...>, from TASK tasks0\_ where tasks0\_.EMPLOYEE\_ID in (select employee \_. EMPLOYEE\_ID from EMPLOYEE employee 0\_ where employee 0\_. LASTNAME like '%')

Availability varies (vendor-dependent)

Turns n+1 SELECTs into 1+1 SELECTs

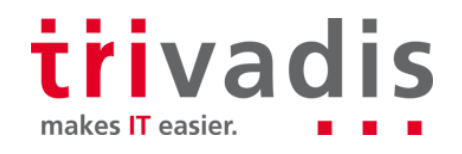

### ■ Subselect Prefetching: Pros and Cons

- $\blacksquare$  PRO: Reduces network roundtrips to a minimum (with lazy fetch plan)
	- PRO: Unlike with batch prefetching, no need to outsmart the system ;-)
	- PRO: leaves optimization to the database
- PRO: in theory, possibly the optimal solution fetch only when needed, and let the database decide how!
- $\Box$  CON: Is there? There could be if the database is not able to transform the subselect into a join  $\Box$  check!
- **E.** Conclusion: Check what is actually going on in the database!

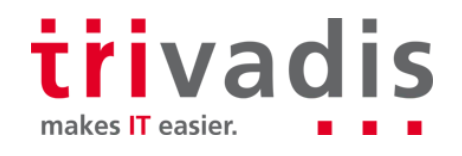

### **Conclusion**

 $\blacksquare$  Know what is possible in your ORM

Check out what is actually sent to the database, AND

Check with your DBA how it performs!

■ (DBAs: don't just curse that ORM ... but advise)

In a nutshell: **let's talk to each other**  $\Box$ 

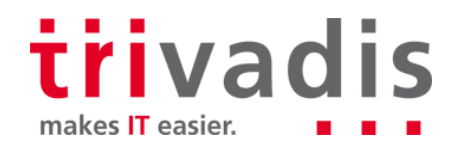

# **Thank you! Sigrid Keydana**

**Tech Event, Sept. 11 2015**

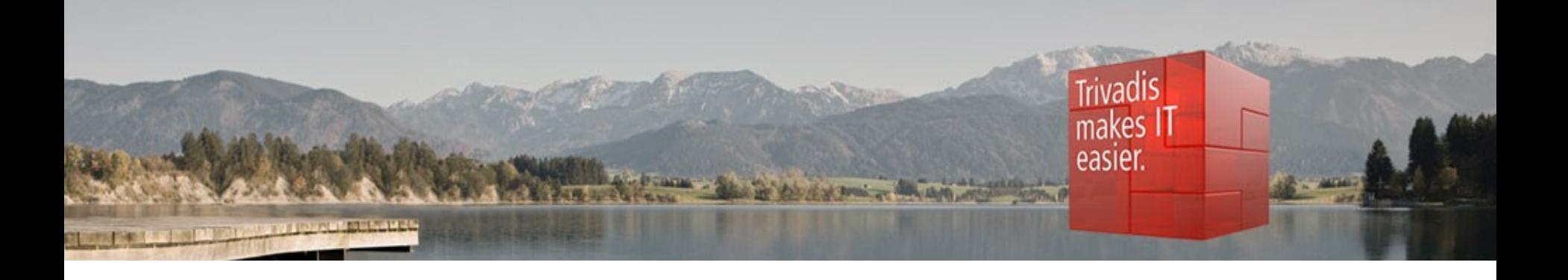

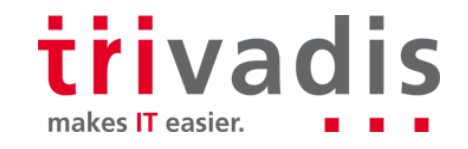